# Komplexe Zahlen *z* ∈ C

Ein Großteil der folgenden Beispiele wird nicht in den Übungen gerechnet, da diese bereits laut AHS- und HTL-Lehrplan in der Schule gerechnet werden sollten. Der Einschub über Taylorreihen, die Sie später auch in der Vorlesung kennen lernen werden, dient zur Erläuterung und (hoffentlich) zum Verständnis der Euler-Formel und einige ihrer Anwendungen.

Exzerpiere aus Schulbüchern, Formelsammlungen etc. die wichtigsten Formeln für das Rechnen mit komplexen Zahlen (Addition, Subtraktion, Multiplikation, Division, Polardarstellung, Wurzelziehen traktion, muitipiikation, Division, Polardarstellung, wurzeizienen<br>u.Ä.). Beachte, dass die komplexe Einheit √−1 in der Mathematik mit *i* bezeichnet wird, während in der Elektrotechnik die Bezeichnung *j* üblich ist!

- 3.1 Stelle folgende Zahlen in der komplexen Zahlenebene dar!
	- 1 1 + *i* 6 − 3*i* 2*i* − 2 3 − *i* − *i* − 1 − *i /*

3.2 Addiere 
$$
z_1 + z_2
$$
 und subtrahiere  $z_2 - z_1!$   
\na)  $z_1 = 3 + 2i$ ,  $z_2 = 3 - 2i$   
\nb)  $z_1 = -1 - i$ ,  $z_2 = 2 - 2i$   
\nc)  $z_1 = 7i$ ,  $z_2 = 3 - i$   
\nd)  $z_1 = 4 + 2i$ ,  $z_2 = -i$ 

3.3 Bilde das Produkt  $z_1 \cdot z_2$  mit den Zahlen aus Beispiel ??!

3.4 Bilde die Quotienten  $\frac{Z_1}{Z_2}$  und  $\frac{Z_2}{Z_1}$  mit den Zahlen aus Beispiel ??!  $\triangleleft$ 

3.5 Berechne!

a) 
$$
i^5 + i^7 + i^2 + i^{12} + i^{27}
$$

b) 
$$
i(-i) + (-i)^2 + i^4 - i^5(-i)^3
$$

c) 
$$
(3i-3)^2 + (i+3i^2)^3
$$

*/*

#### 3.6 Berechne und vereinfache!

a) 
$$
\frac{i(5-2i)^2}{2+5i}
$$
 b)  $\frac{7+2i}{(7-2i)^2}$  c)  $(1+i)(3-3i)$   
d)  $\frac{5+2i}{2-5i}$  e)  $\frac{(1+2i)^2}{3+i}$  f)  $\frac{(4-i)^2}{3+2i}$   
g)  $\frac{3-2i}{(3+2i)^2}$  h)  $\frac{7-2i}{(14-4i)^3}$  i)  $\frac{7+3i}{7-3i}$ 

*/*

Taylorreihen.

Um komplizierte, jedoch *n*-mal stetig differenzierbare Funktionen *f (x)* durch einfachere Funktionen (etwa lineare oder quadratische oder etwa  $f(x+h) \approx f(x) + hf'(x)$ ) näherungsweise darzustellen, gibt es in der Mathematik unter anderem das Hilfsmittel der Taylorreihen. Eine solche Funktion *f (x)* kann dann durch eine Taylorreihe folgendermaßen dargestellt werden:

$$
f(x) = \sum_{k=0}^{n} \frac{f^{(k)}(x_0)}{k!} (x - x_0)^k + R_n(x)
$$

wobei für das Restglied *Rn(x)* gilt, dass

$$
R_n(x) = \frac{f^{(n+1)}(x_0 + \theta(x - x_0))}{(n+1)!} (x - x_0)^{n+1} \qquad \theta \in (0, 1)
$$

und

$$
|R_n(x)| \le C \cdot \frac{|x - x_0|^{n+1}}{(n+1)!}
$$
, falls  $|f^{(n)}\xi| \le C, \xi \in [x, x_0], \forall n$ ,

sodass  $R_n(x)$  umso kleiner ist, je näher x an  $x_0$  liegt, und je größer *n* ist.

Als Punkt  $x_\mathrm{0}$ , an dem die Taylorreihe entwickelt wird, wählen wir einen, an dem die Ableitungen  $f^{(k)}(x_0)$  einfach zu berechnen sind.

Eine Taylorreihe heißt auch MacLaurin-Reihe, falls  $x_0 = 0$ .

Beispiel: 
$$
f(x) = \frac{1}{1-x}
$$
  $\Rightarrow$   $f'(x) = \frac{1}{(1-x)^2}$ 

\n
$$
f''(x) = \frac{2}{(1-x)^3}
$$
\n
$$
f'''(x) = \frac{6}{(1-x)^4}
$$

Daher ist

$$
f(x) = f(x_0) + f'(x_0)(x - x_0) + \frac{1}{2}f''(x_0)(x - x_0)^2 + \frac{1}{6}f'''(x_0)(x - x_0)^3 + \cdots
$$
  
= 1 + x + x<sup>2</sup> + x<sup>3</sup> + x<sup>4</sup> + \cdots

bei Entwicklung an der Stelle  $x_0 = 0$ .

Typische Taylorreihen sind:

$$
e^{x} = 1 + x + \frac{x^{2}}{2!} + \frac{x^{3}}{3!} + \frac{x^{4}}{4!} + \cdots
$$
  
\nsin x =  $x - \frac{x^{3}}{3!} + \frac{x^{5}}{5!} - \frac{x^{7}}{7!} + \cdots$   
\ncos x =  $1 - \frac{x^{2}}{2!} + \frac{x^{4}}{4!} - \frac{x^{6}}{6!} + \cdots$   
\n
$$
\log(x + 1) = x - \frac{x^{2}}{2} + \frac{x^{3}}{3} - \frac{x^{4}}{4} + \cdots
$$
  
\n
$$
\frac{1}{1 - x} = 1 + x + x^{2} + x^{3} + \cdots
$$

Betrachten wir nun die Taylorreihen für *e x* , sin *x* und cos *x*, so lässt sich daraus folgern, dass für *x* = *iϕ* gilt

$$
e^{i\varphi} = \cos\varphi + i\sin\varphi
$$

was sich durch einen einfachen Koeffizientenvergleich beweisen lässt!

3.7 Leite folgende Identität her (*i* ist die komplexe Einheit):

 $e^{i\varphi} = \cos \varphi + i \sin \varphi$ 

*/*

3.8 Zeige folgende Identitäten

$$
\cos \varphi = \frac{e^{i\varphi} + e^{-i\varphi}}{2} \qquad \sin \varphi = \frac{e^{i\varphi} - e^{-i\varphi}}{2i}
$$

Lösung:  $e^{i\varphi} = \cos \varphi + i \sin \varphi$  $\text{und } e^{-i\varphi} = \cos(-\varphi) + i\sin(-\varphi) = \cos\varphi - i\sin\varphi$ 

*/*

3.9 Taylorreihen: Entwickle folgende Funktionen in eine Taylorreihe um den Nullpunkt !

a) 
$$
f(x) = \frac{1}{1-x}
$$
  
\nb)  $f(x) = (1+x)^{\alpha}$   $\alpha \in \mathbb{R}$   
\nc)  $f(x) = \log(1+x)$   
\nd)  $f(x) = \cosh x$   
\ne)  $f(x) = \frac{1}{1-x^2}$   
\nf)  $f(x) = \frac{1}{1+x^2}$   
\ng)  $f(x) = \arctan x$ 

Hinweis:  $sinh(x) = \frac{e^x - e^{-x}}{2}$  $\frac{e^{-e^{-x}}}{2}$ ,  $\cosh(x) = \frac{e^{x} + e^{-x}}{2}$ 2 */*

3.10 Taylorreihen: Berechne die Werte folgender Reihen:

a) 
$$
\sum_{k=1}^{\infty} (-1)^{k+1} \frac{1}{k}
$$
 b)  $\sum_{k=1}^{\infty} e^{-\lambda} \frac{\lambda^k}{k!}$ 

Anleitung: Betrachte die Taylorreihen von  $log(1 + x)$  und  $e^x$  $\triangleleft$ 

Polardarstellung. Aus der Formel

$$
e^{i\varphi} = \cos\varphi + i\sin\varphi
$$

erhalten wir eine andere Darstellung für komplexe Zahlen *z* = *a* + *ib*, die sogenannte Polardarstellung

$$
z = (r, \varphi) = r(\cos \varphi + i \sin \varphi).
$$

mit

$$
r = \sqrt{a^2 + b^2}
$$
  $\tan \varphi = \frac{b}{a}$   $\qquad$  bzw.  $a = r \cos \varphi$   $b = r \sin \varphi$ .

Es gelten folgende Rechenregeln

$$
z_1 \cdot z_2 = r_1 r_2 (\cos(\varphi_1 + \varphi_2) + i \sin(\varphi_1 + \varphi_2))
$$
  

$$
\frac{z_1}{z_2} = \frac{r_1}{r_2} (\cos(\varphi_1 - \varphi_2) + i \sin(\varphi_1 - \varphi_2))
$$

$$
z^{n} = r^{n}(\cos(n\varphi) + i\sin(n\varphi))
$$
 (Satz von Moivre)  

$$
z_{k} = \sqrt[n]{z} = \sqrt[n]{r}(\cos\frac{\varphi + k \cdot 2\pi}{n} + i\sin\frac{\varphi + k \cdot 2\pi}{n}) \qquad k = 0, ..., n-1
$$

3.11 Programm: Komplexe Zahlen. Schreibe ein Programm, das komplexe Zahlen in ihre verschiedenen Darstellungen umwandelt. Weiters soll es alle elementaren (binären) Operationen zwischen zwei komplexen Zahlen durchführen können, wie auch Wurzelziehen und Potenzieren. *e* und  $π$  sollen als Konstante in geeigneter Form enthalten sein. Es ist nicht notwendig, einen Parser zu schreiben! */*

#### 3.12 Stelle die folgenden komplexen Zahlen in Polarkoordinaten dar!

- a)  $z = 2 2i$
- b)  $z = -i$
- c)  $z = 1 + i$
- d)  $z = -1 + i$

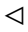

3.13 Die Polarkoordinaten von *z* sind  $r = 2$  und  $\varphi = \frac{2\pi}{3}$  $rac{11}{3}$ . Berechne *z* in kartesischer Darstellung! */*

## 3.14 Wandle folgende Zahlen in die kartesische Form um!

$$
3(\cos \varphi + i \sin \varphi) \qquad \varphi = 30^{\circ}, 45^{\circ}, 90^{\circ}, 135^{\circ}, 270^{\circ}, 315^{\circ}
$$

*/*

*/*

## 3.15 Wandle folgende Zahlen in die kartesische Form!

$$
3(\cos \varphi + i \sin \varphi) \qquad \varphi = \frac{\pi}{6}, \frac{\pi}{4}, \frac{\pi}{2}, \frac{3\pi}{4}, \frac{3\pi}{2}, \frac{7\pi}{4}
$$

- 3.16 Wandle die Zahlen aus Beispiel ?? in Polarkoordinaten um und führe dann die Multiplikationen und Divisionen wie in den Beispielen ?? und ?? durch und wandle die Ergebnisse wieder in kartesische Koordinaten zurück! */*
- 3.17 Löse folgende quadratische Gleichungen in C!

a)  $x^2 - 4x + 5 = 0$  L:  $2 \pm i$  b) *x* b)  $x^2 + 4x + 5$ c)  $x^2 - 6x + 10$  L:  $3 \pm i$  d) *x* d)  $x^2 - 4x + 9$ L:  $-2 \pm i$ **L:**  $2 \pm \sqrt{5}i$ e)  $2x^2 - 4x + 4 = 0$  L: f) *x* f)  $x^2 - 12x + 45 = 0$  L:  $6 \pm -3i$ g)  $x^2 - 4x + 19 = 0$  **L:**  $2 \pm i$  $1\overline{5}$  h)  $2x^2 - 6x + 9 = 0$  **L:**  $1.5 \pm 1.5i$ i)  $x^2 - 10x + 41 = 0$  L: j) 25*x* i)  $25x^2 + 10x + 1 = 0$  L: k)  $9x^2 - 24x + 17 = 0$  L: l)  $49x$ 1)  $49x^2 - 28x + 53 = 0$  L: m)  $x^2 + 20x + 109 = 0$  L: n) *x* n)  $x^2 + 16x + 65 = 0$  L: o)  $25x^2 - 10x + 13 = 0$  L: */*

3.18 Finde das algebraische Polynom vom kleinsten Grad, das folgende Lösungen besitzt

a) 
$$
\pm i, \pm 2i
$$
 L:  $(x^2 + 1)(x^2 + 4)$  b)  $3 - i, 2 \pm i, 1$  L:  $3 \pm i!$ 

3.19 Programm: Polynome. Schreibe ein Programm, das aus der Angabe von komplexen Zahlen das zugehörige Polynom vom kleinsten Grad berechnet und ausgibt, das diese Zahlen als Lösungen besitzt.

Teste das Programm unter anderem mit

a) 
$$
3 + i
$$
,  $\pm i$ , 2  
b)  $3, 0, 2 \pm 2i$   
c)  $\pm i$ ,  $1, 1 \pm 2i$ 

*/*

3.20 Berechne alle Lösungen folgender Gleichungen!

- a)  $9x^4 37x^2 + 4 = 0$
- b)  $x^4 4x^2 + 4 = 0$
- c)  $x^4 + 2x^2 15 = 0$  L: ± √ 3, ±*i* √ 5
	- */*

*/*

- 3.21 Programm: Nullstellen. Programmiere einen iterativen Algorithmus (Newton, Bisektion etc.), der eine reelle Lösung  $x_0$  einer Gleichung *n*-ten Grades ( $a_n x^n + a_{n-1} x^{n-1} + \cdots + a_1 x + a_0 = 0$ ) findet. Dividiere die Gleichung sodann durch den der Lösung  $x_0$  entsprechenden Linearfaktor (Abspalten der Lösung) und löse die Gleichung in C! Stelle diese sodann graphisch dar!
	- a)  $x^3 4x^2 + 6x 4 = 0$  b)  $x^3 + 5x^2 + 11x + 7 = 0$ c)  $x^4 + 8x^3 + 21x^2 + 20x = 0$  d)  $x^3 - 3x^2 + 4x - 12 = 0$ e)  $x^3 - x^2 + 17x + 87 = 0$  f)  $2x^3 - 8x^2 + 11x - 5 = 0$ */*
- 3.22 Berechne folgende Wurzeln in C und zeichne sie in der komplexen Zahlenebene!  $\frac{3}{ }$

 $\overline{1} \qquad \sqrt[3]{-1}$  $\sqrt[3]{i}$   $\sqrt[3]{-i}$ 

## Bemerkung.

Die Multiplikation mit einer komplexen Zahl *z* entspricht einer Drehung (|*z*| = 1) bzw. einer Drehstreckung (|*z*| *>* 1) oder Drehstauchung  $(|z| < 1)$ .

Die Multiplikation mit  $z = (1, \varphi) = \cos \varphi + i \sin \varphi$  entspricht einer Drehung um den Winkel *ϕ*.

Nimm beliebige 2-dimensionale Vektoren *x y* her, interpretiere sie als komplexe Zahl  $x + iy$  und drehe diese durch Multiplikation mit der entsprechenden Zahl *z* ∈ C!

Bemerkung: statt mit  $z = (1, \varphi) = \cos \varphi + i \sin \varphi$  zu multiplizieren, kann der Vektor auch mit der Matrix (° <sup>cos φ</sup> − sinφ  $\sin \varphi \quad \cos \varphi$  multipliziert werden (Drehung). Das entspricht einer Darstellung einer komplexen Zahl als  $a + ib \doteq \left( \begin{array}{cc} a & -b \ b & a \end{array} \right)$  (Drehstreckung).

3.23 Berechne folgende *n*-te Einheitswurzeln in C und zeichne sie in der komplexen Zahlenebene!

$$
\sqrt[3]{1} \qquad \sqrt[4]{1} \qquad \sqrt[5]{1} \qquad \sqrt[6]{1}
$$

3.24 Berechne alle Lösungen der Gleichung  $z^6 = 64$  in C!

## 3.25 Berechne folgende Wurzeln !

a) 
$$
\sqrt{6-8i}
$$
  
\nb)  $\sqrt{7-6i}$   
\nc)  $\sqrt{5-3i}$   
\nd)  $\sqrt{-3+6i}$ 

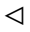

*/*

## 3.26 Berechne folgende Wurzeln !

a) 
$$
\sqrt[3]{6-8i}
$$
  
\nb)  $\sqrt[3]{7-6i}$   
\nc)  $\sqrt[3]{5-3i}$   
\nd)  $\sqrt[3]{-3+6i}$ 

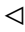